What Will You Get ? How Do Things Function ? Where Did Things Go ?

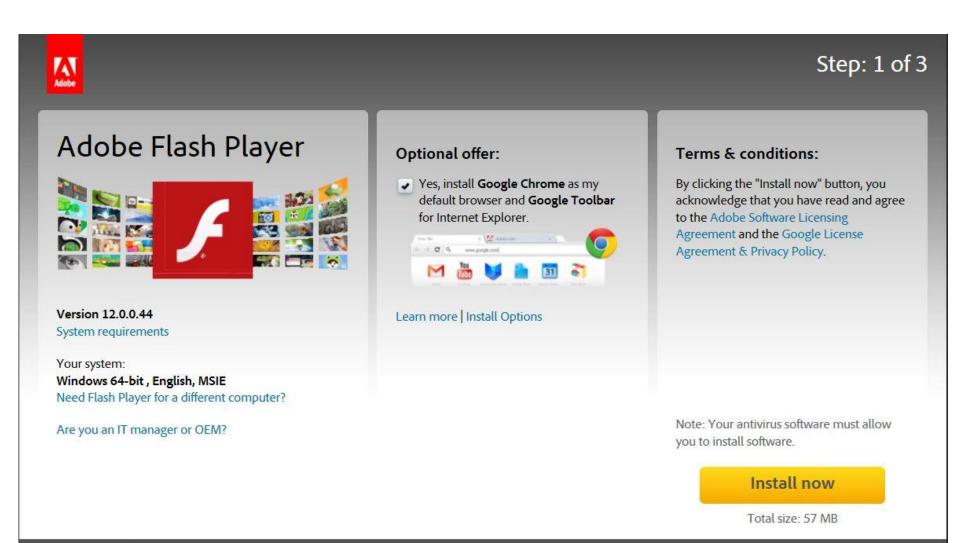

Choose your region

Copyright © 2014 Adobe Systems Incorporated. All rights reserved. Terms of use | Privacy (Updated) | Cookies

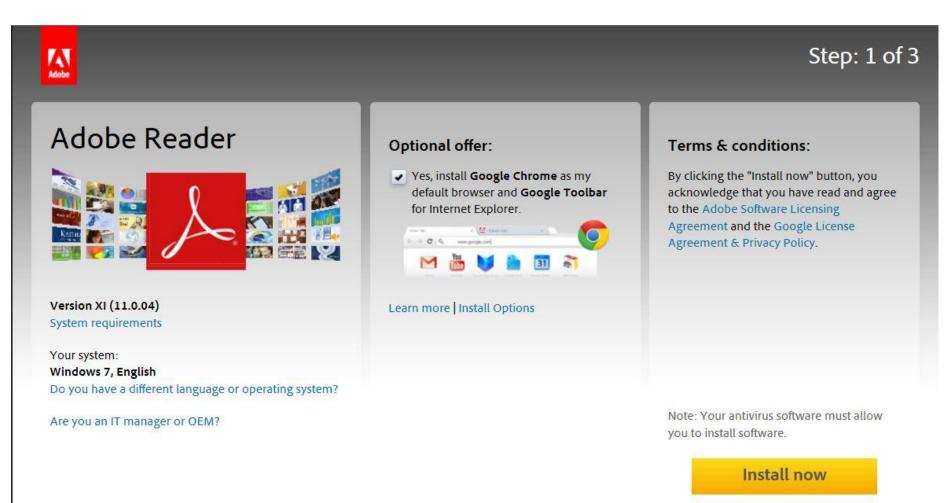

Total size: 88.8 MB

#### ocurast! FREE ANTIVIRUS Setup

### Complete your avast! software update

You are almost done. Click "Finish" to complete your update.

#### Main changes in this version:

- NEW Software Updater performs updates of important software like browsers or PDF readers
- NEW Browser Cleanup allows users to activate/deactivate installed toolbars
- NEW Data Shredder erases files, drives, and partitions completely and securely (Premier only)
- NEW AccessAnywhere provides access to the PC from anywhere in the world (Premier only)
- IMPROVED User Interface cleaner, easier to use interface for faster navigation
- IMPROVED General AV performance and stability
- IMPROVED Firewall (IS and Premier only)

#### Enhance your browsing experience with Google

- · Get Google Chrome, a fast, free web browser
- Search from any site with Google Toolbar for Internet Explorer
- Stable and secure, with automatic updates

Yes, install Google Chrome as my default browser
 Yes, install Google Toolbar for Internet Explorer

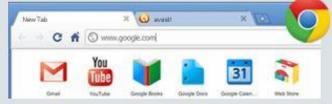

By installing Google Chrome and/or Toolbar, you agree to the Google Licensing Agreement ×

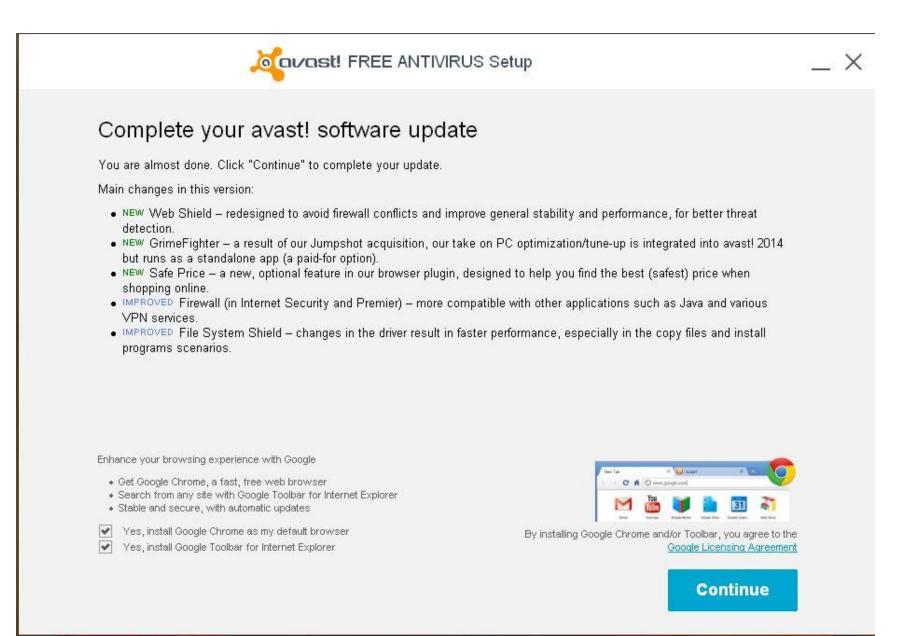

## Ask Toolbar and Default Search Provider

| va Setup - Ask Toolbar         |               |                                                                                                    |                                                                                                    | ORACLE                                      |                        |  |
|--------------------------------|---------------|----------------------------------------------------------------------------------------------------|----------------------------------------------------------------------------------------------------|---------------------------------------------|------------------------|--|
| We recom                       |               | talling                                                                                                    | the FRE                                                                                                    | Browser Add                                 | -on from Ask           |  |
| Q                              | Search        | - 0                                                                                                    | Facebook *                                                                                                    | 🕞 🕤 Listen to Music 😌                       | 🚨 Amazon * 🔠 YouTube * |  |
| d.                             |               |                                                                                                    | KI LONGOUR -                                                                                                    |                                             |                        |  |
| Get the best                   | of the Web    | delivere                                                                                                    | d to you!                                                                                                    |                                             |                        |  |
|                                |               | <ul> <li>A second second sec<br/>second second second second second second second second second second second second second second second second second second second second second second second second second second second second second second second second second sec</li></ul> | and the second second | browser, listen to the videos, local weathe |                        |  |
|                                |               |                                                                                                    |                                                                                                    |                                             |                        |  |
| Install the                    | Ask Toolbar a | and make                                                                                                    | Ask my defa                                                                                                    | ult search provider                         |                        |  |
| Install the By installing this |               |                                                                                                    |                                                                                                    | ult search provider                         | d. Privacy Policy.     |  |

# Free Trial of Malwarebytes Pro

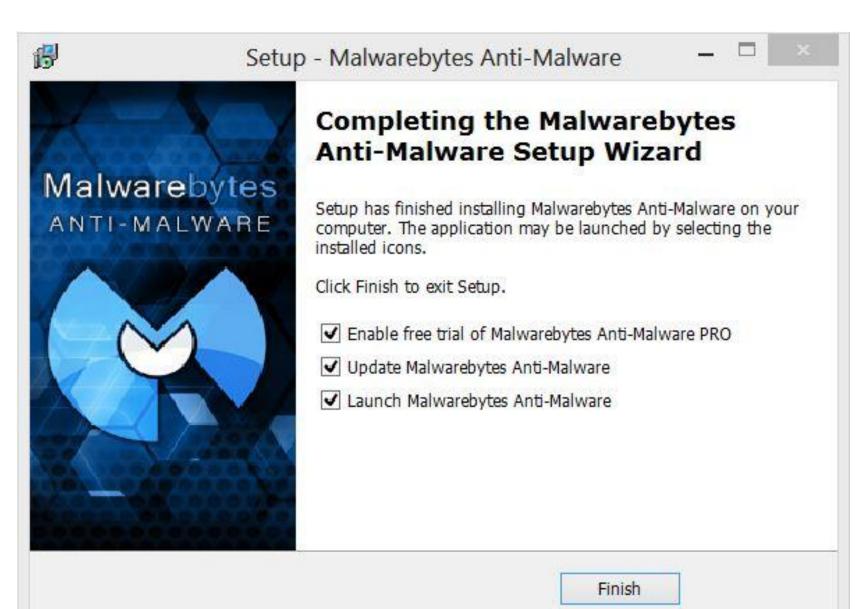

## Google As Your Search Provider Send Anonymous Usage Info To Google

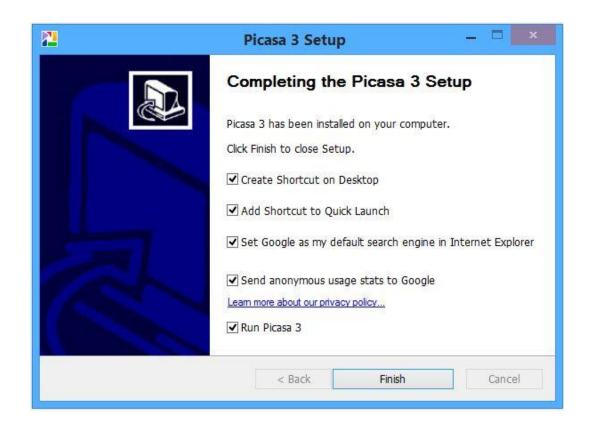

# **Bing Bar and MSN Homepage**

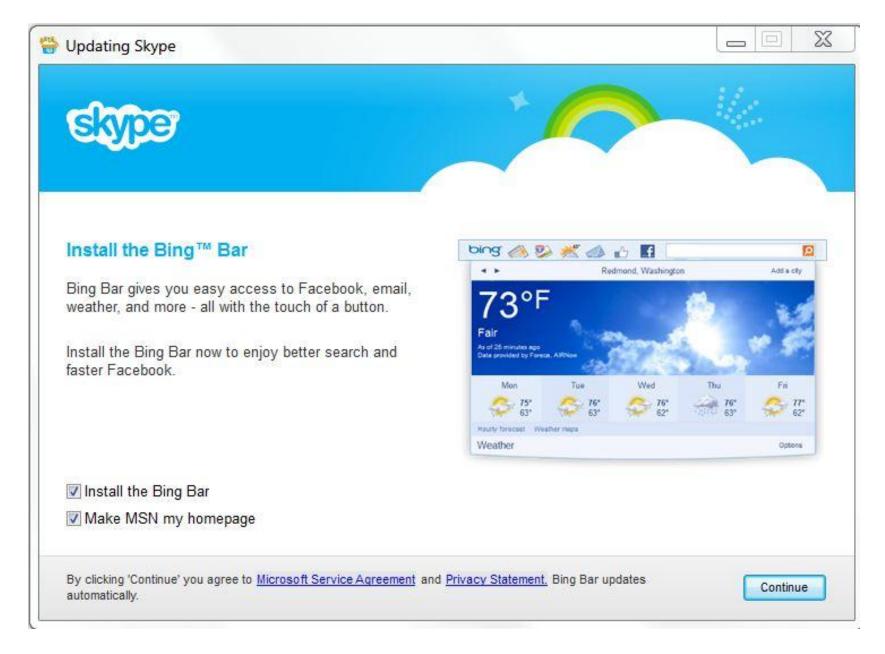

# **Operating Systems**

- Windows XP 7
- Windows Vista 1
- > Windows 7 30
- > Windows 8 13
- > Windows 8.1 13
- Other 3

### > Don't Know -

# Windows XP

- > April 8 last update for the operating system
- Microsoft Security Essentials supported until July 2015
- Support for some antivirus and malicious software detection programs will be provided for an unspecified period
- If you want to continue using XP here are some suggestions
  - Uninstall Microsoft Security Essentials
  - > Use Avast antivirus
  - Use Malwarebytes and SuperAntiSpyware
  - > Don't use Internet Explorer

# Windows XP

- > Use Google Chrome or Mozilla Firefox
- Don't use Outlook Express for email
- Use Mozilla Thunderbird or a web based email program (Cox, Gmail, Outlook.com)
- Uninstall or disable Java and Adobe Flash
- Use Foxit Reader rather than Adobe Reader
- Download and run the Windows 7 Upgrade Advisor
  - If your computer qualifies, upgrade to Windows 7 for around \$90
- Purchase a new computer
  - > Windows 7 computers are available online
  - Go to the store and purchase a Windows 8.1 computer

# Windows 8

- > Make sure you have all of the updates from Microsoft
- Clean up your computer
  - Uninstall programs you don't use
  - Run Disk Cleanup
  - Remove unnecessary information from your browser
  - > Update your antivirus program and do a full scan
  - Update your malware detection and removal programs and do a full scan
- Go to the store and install Windows 8.1 this month
- Microsoft is scheduled to release a major update to Windows 8.1 on April 8
  - Not necessary to install the update on April 8

# Windows 8.1

## How do things function and where did things go

- In the corner
- Start button
- File on the Start screen
- > Disk cleanup
- Desktop icons
- Control panel
- Internet Explorer (the full program)
- Games
- Email program
- > Address book / contacts

Where are my documents and photos / videos